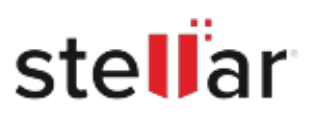

## **Stellar** Data Recovery Premium for Mac

## Steps to Install

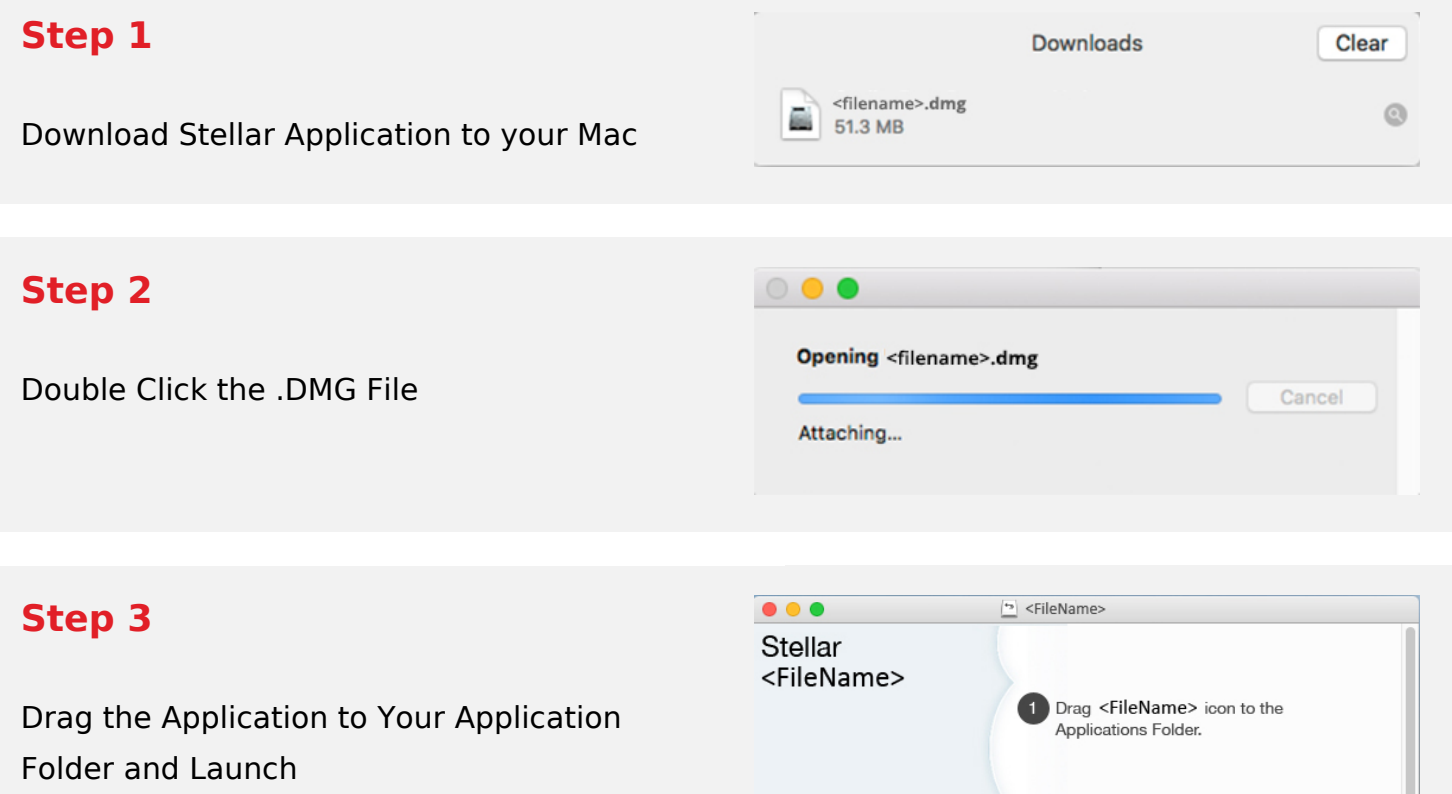

## **System Requirements:**

Processor: Intel-compatible (x64, x86) Operating Systems: macOS Ventura 13, Monterey 12, Big Sur 11, Catalina 10.15, 10.14, 10.13, & 10.12

<ProductIcon>

<FileName>

Applications

2 You may then eject and trash this disk image.